### WJ-NX200\*1 取扱説明書 操作・設定編 改訂内容(ソフトウェア V2.50)

\*1:WJ-NX200/05、WJ-NX200/2、WJ-NX200/4、WJ-NX200/6、WJ-NX200V1、WJ-NX200V2 取説品番:PGQP2451TA/C1

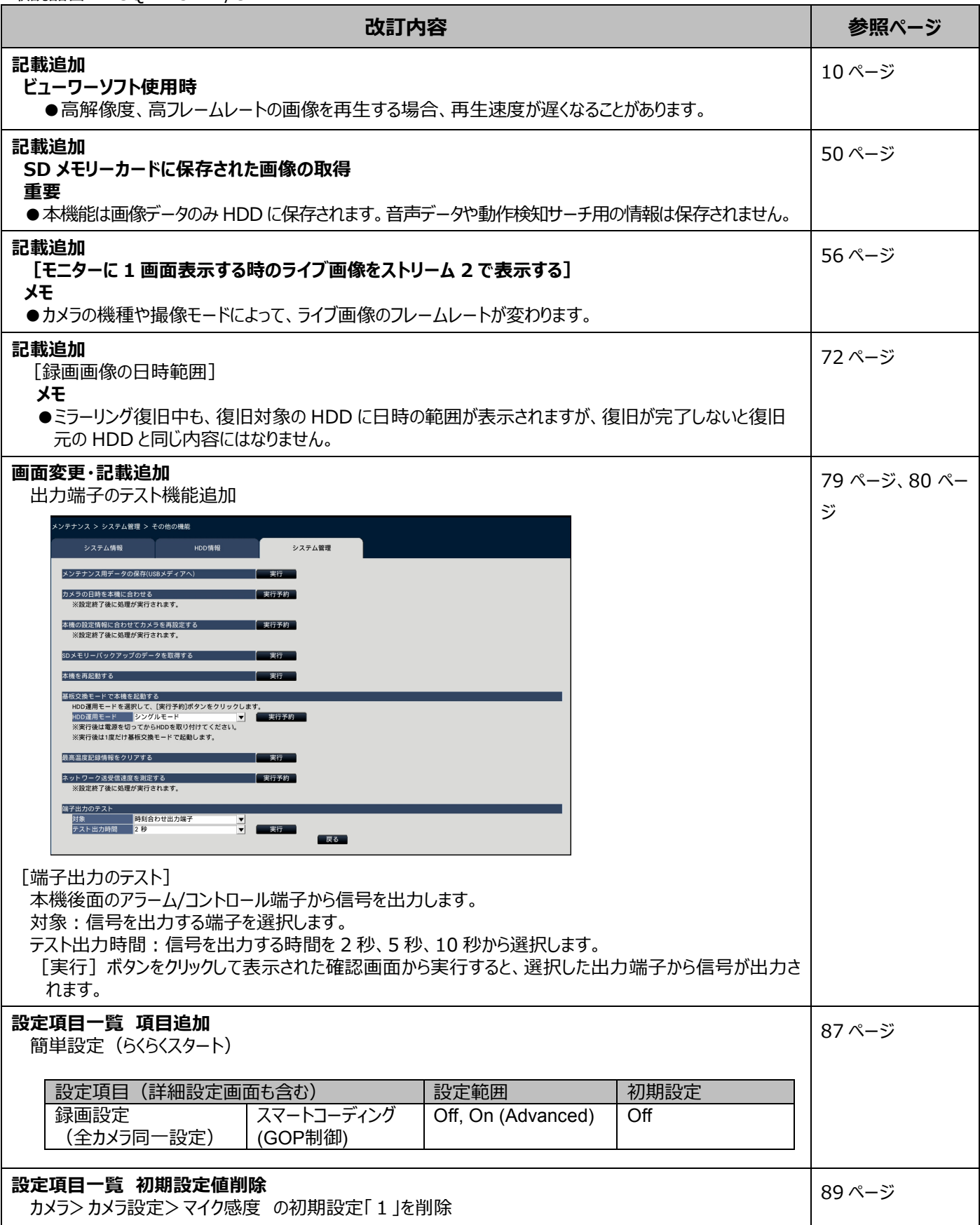

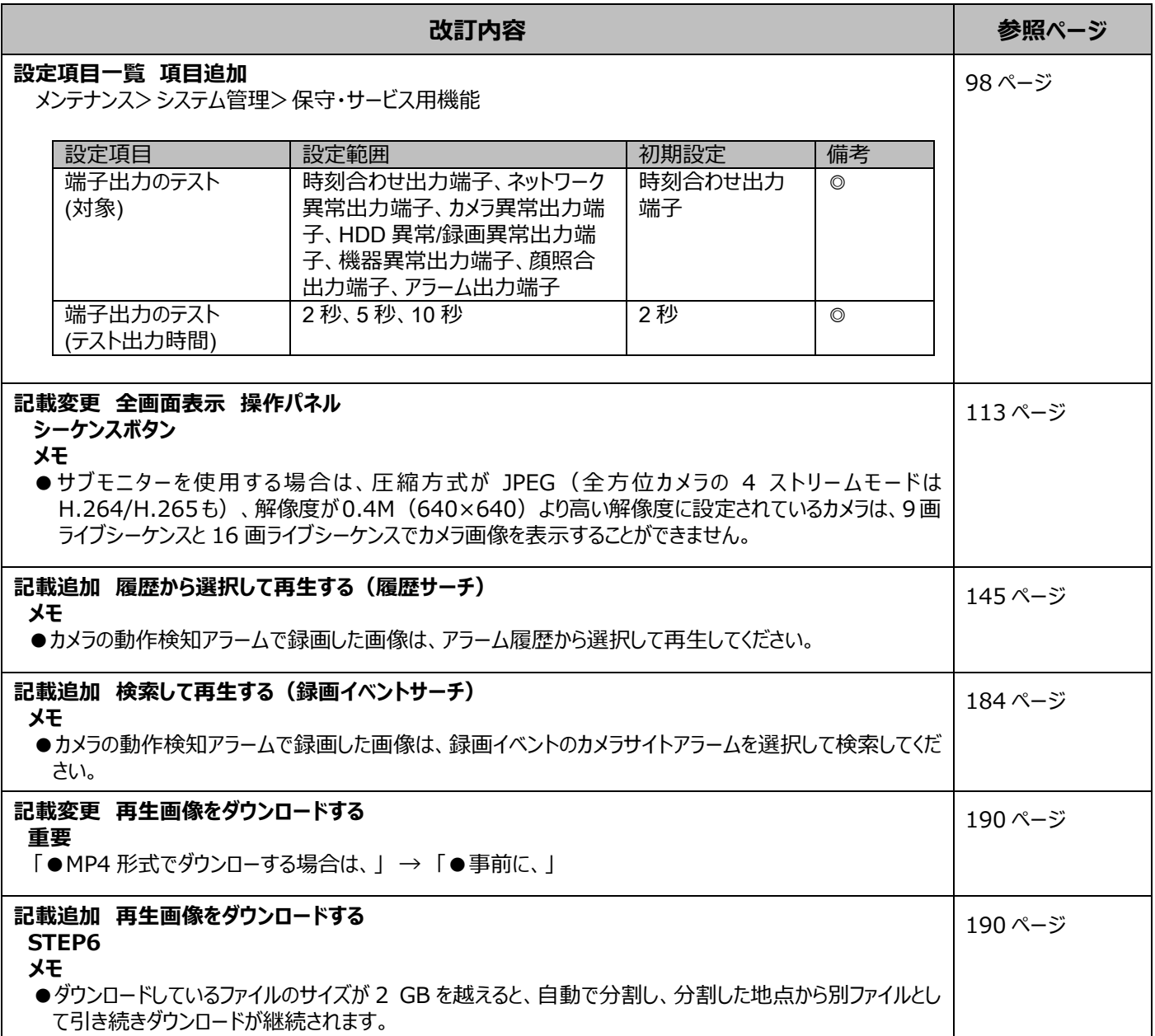

# WJ-NX200\*1 取扱説明書 操作・設定編 改訂内容(ソフトウェア V2.40)

\*1:WJ-NX200/05、WJ-NX200/2、WJ-NX200/4、WJ-NX200/6、WJ-NX200V1、WJ-NX200V2 取説品番:PGQP2451UA/C1

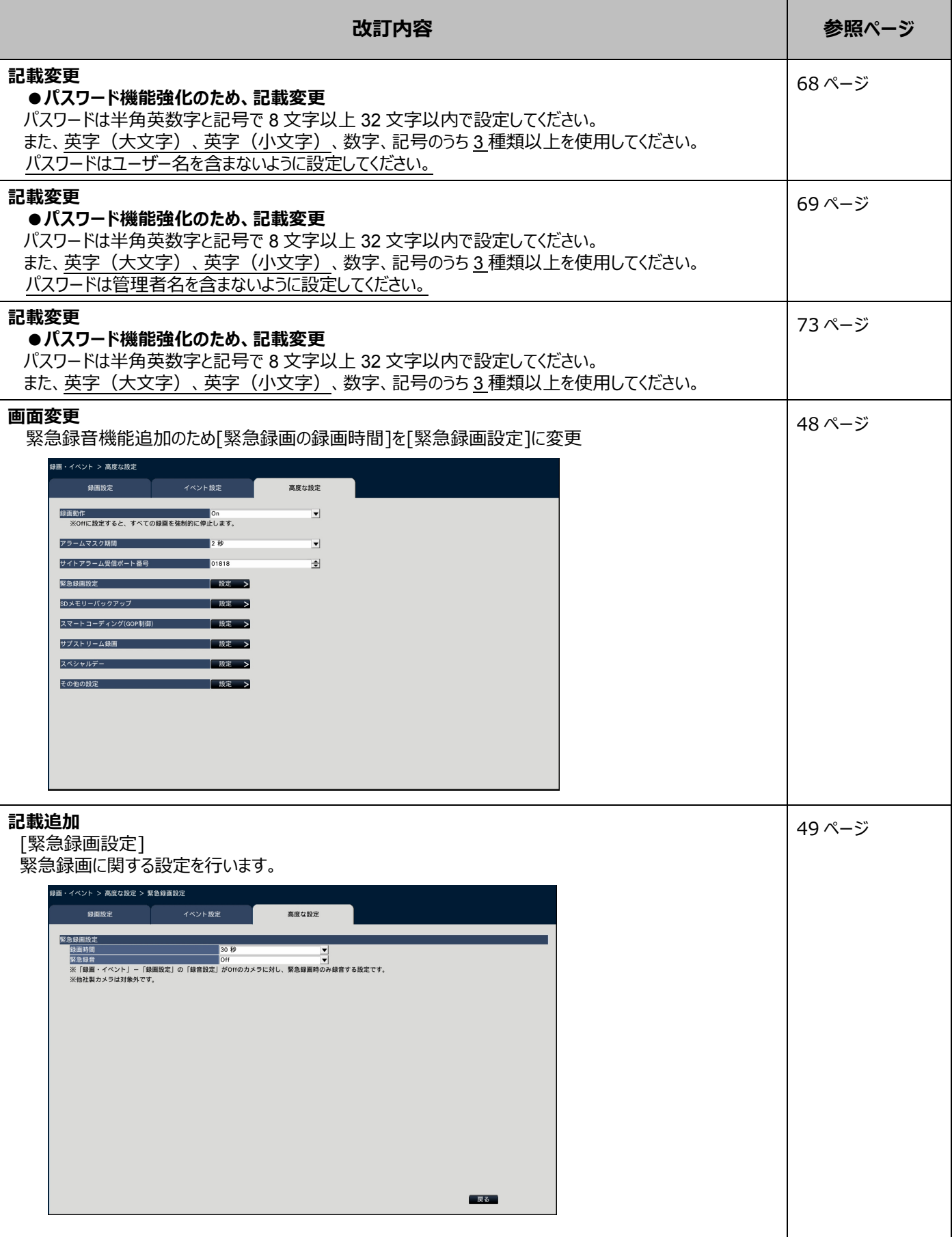

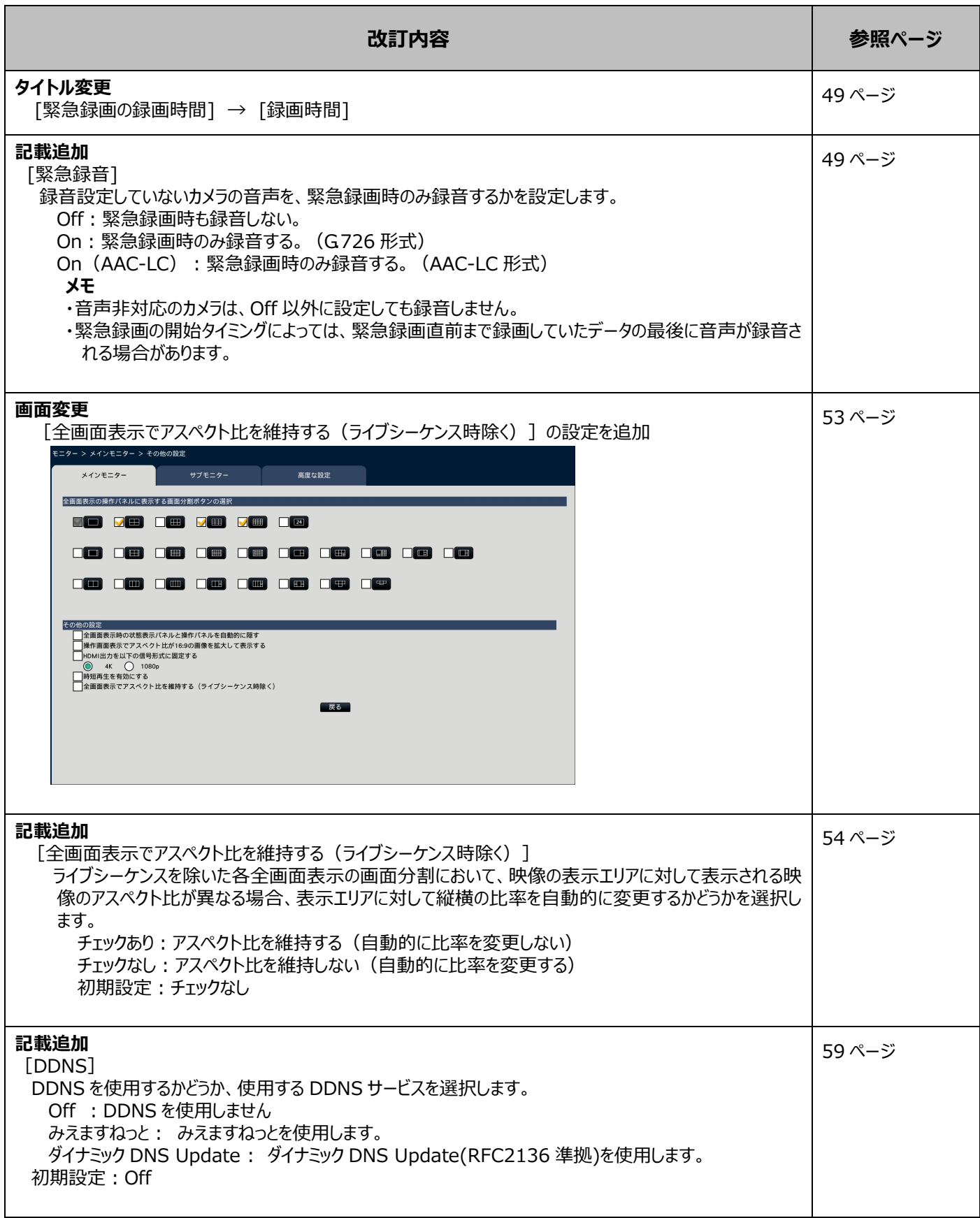

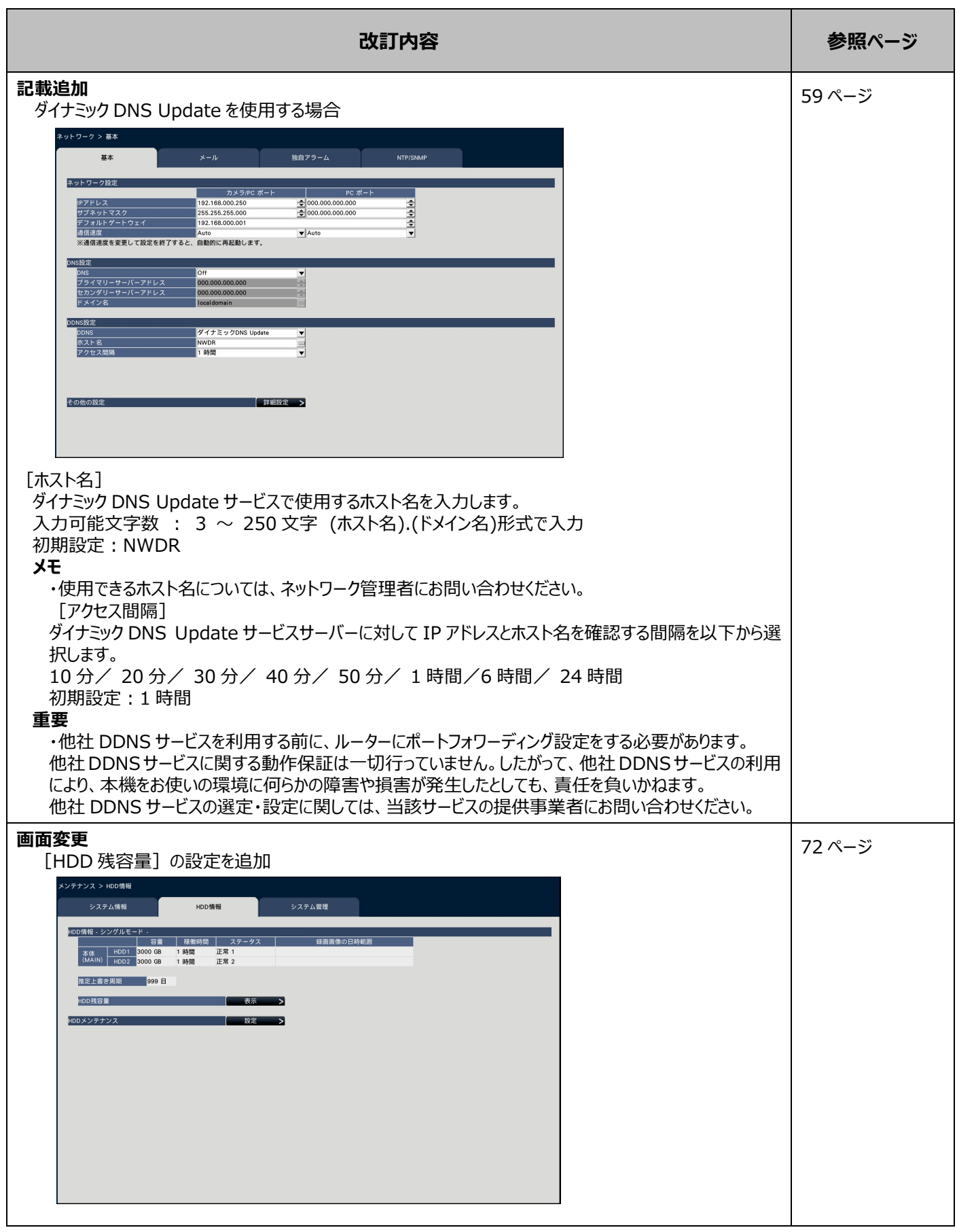

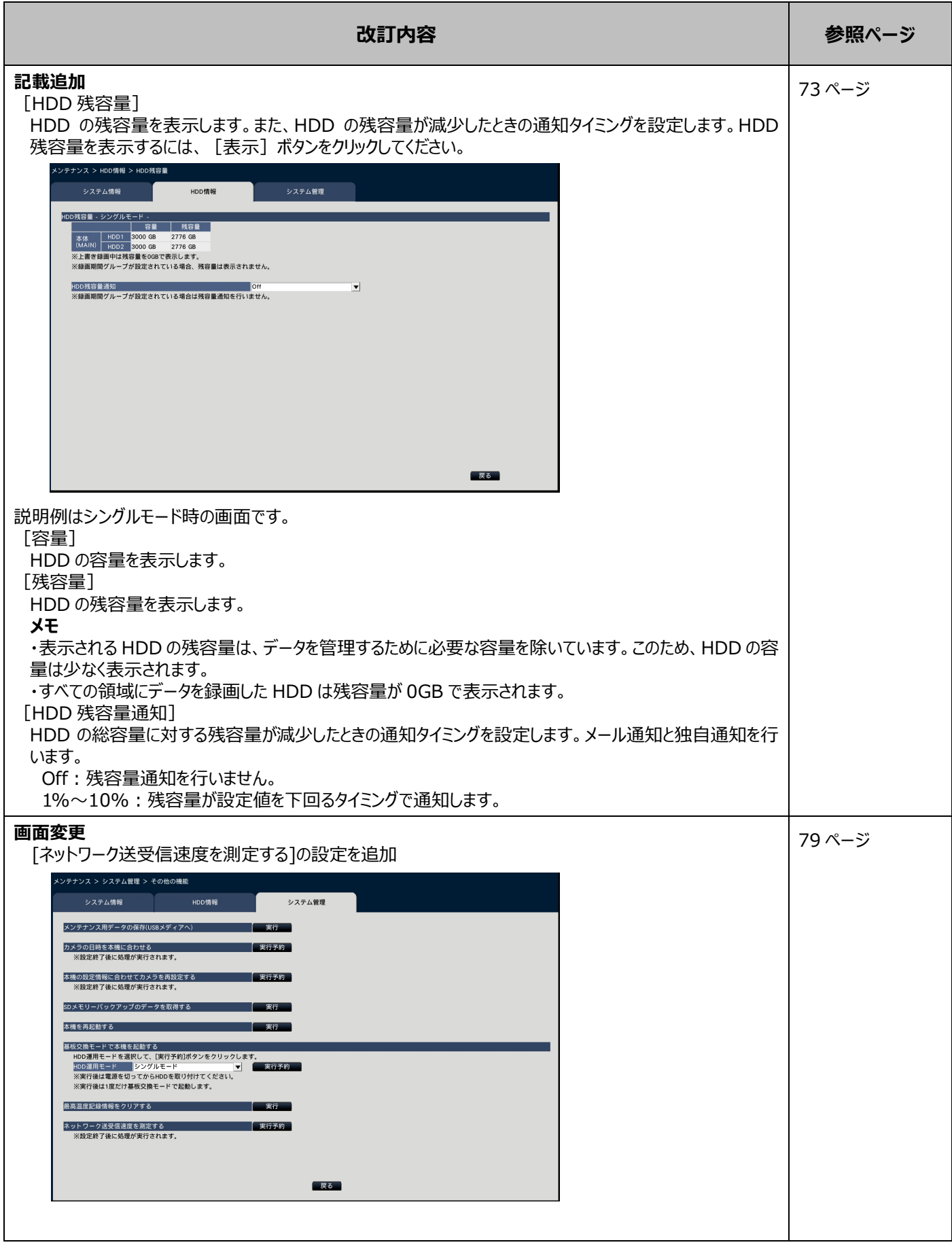

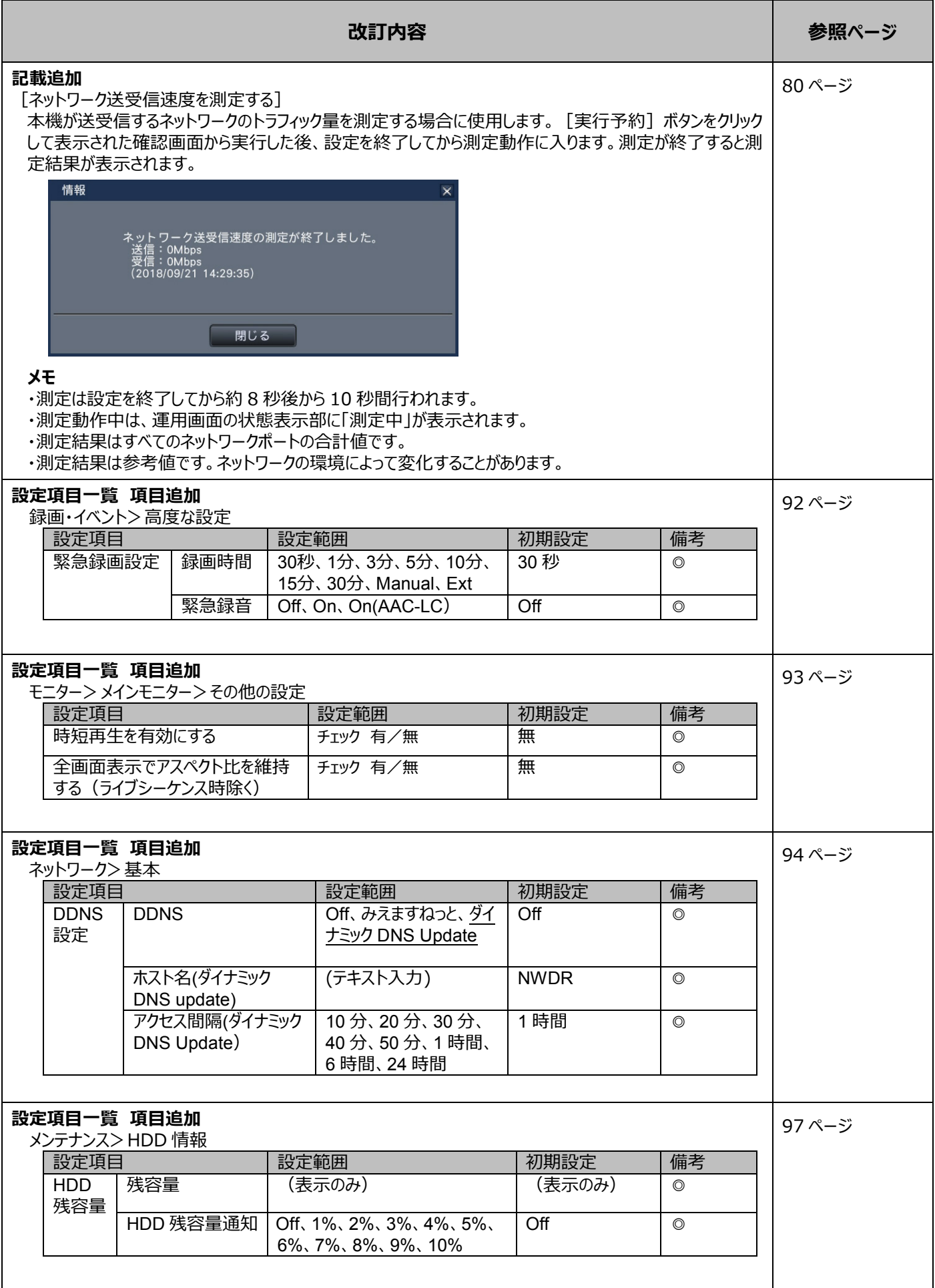

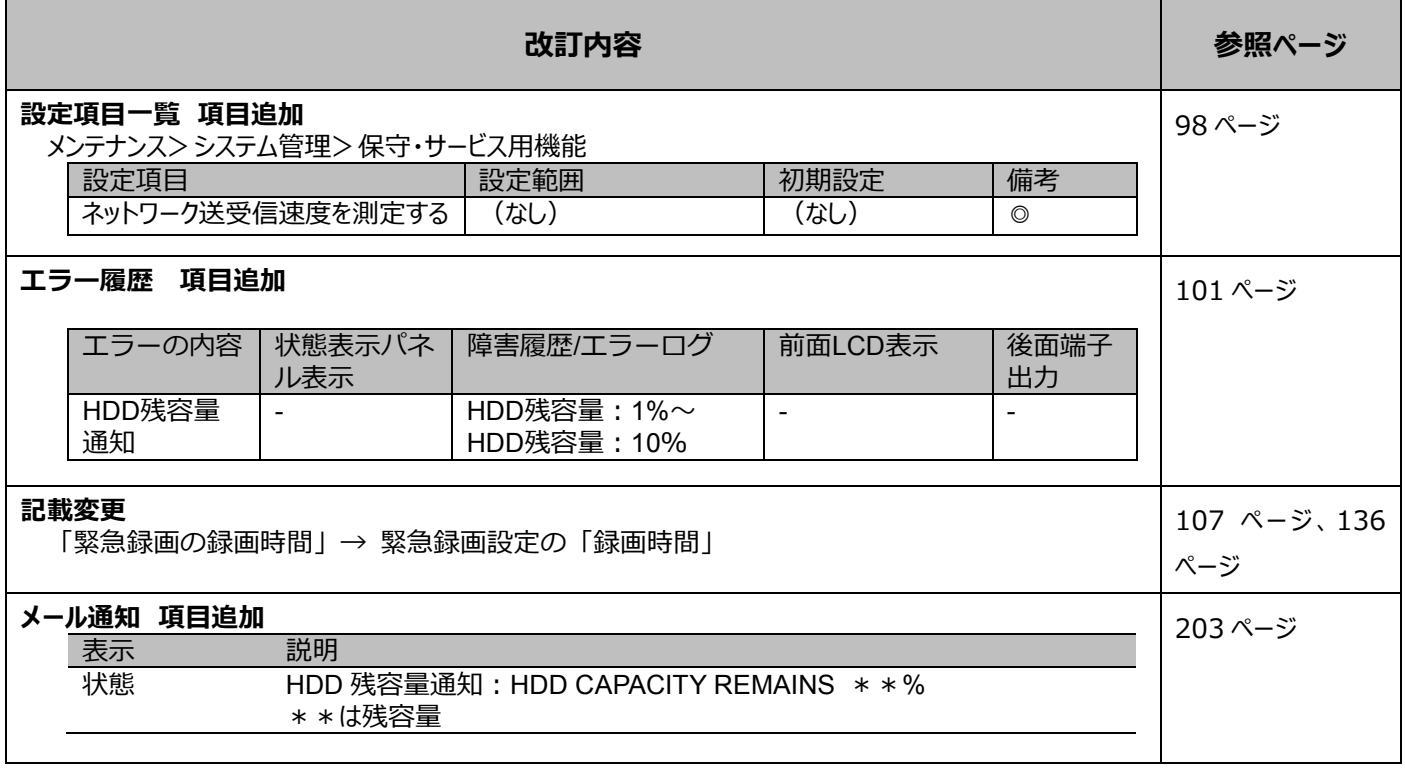

### WJ-NXF02JW 取扱説明書 改訂内容(ソフトウェア V2.40)

#### 取説品番:PGQP2552VA/C1

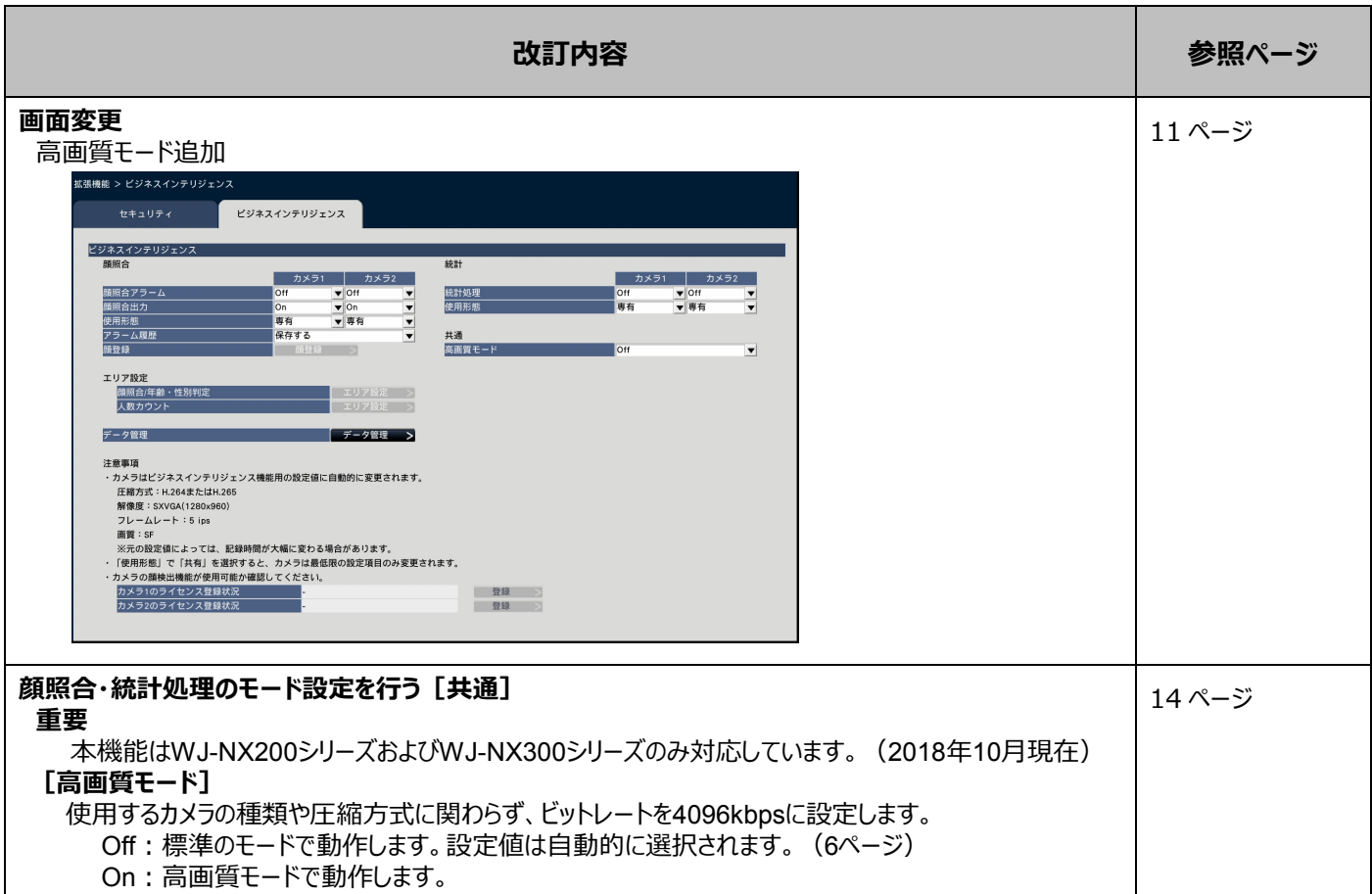

### WJ-NX200\*1 取扱説明書 操作・設定編 改訂内容(ソフトウェア V2.30)

\*1:WJ-NX200/05、WJ-NX200/2、WJ-NX200/4、WJ-NX200/6、WJ-NX200V1、WJ-NX200V2

取説品番:PGQP2451VA/C1

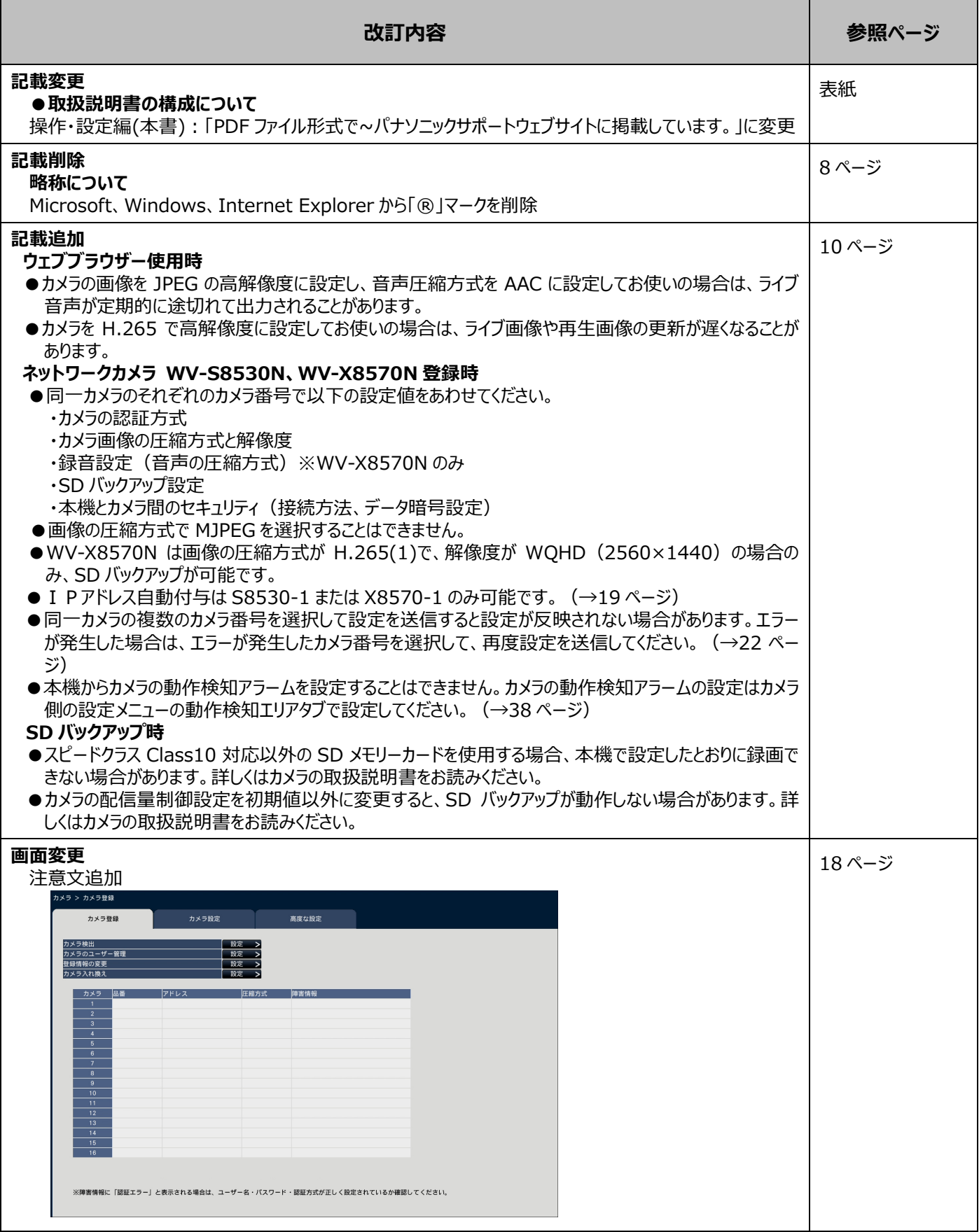

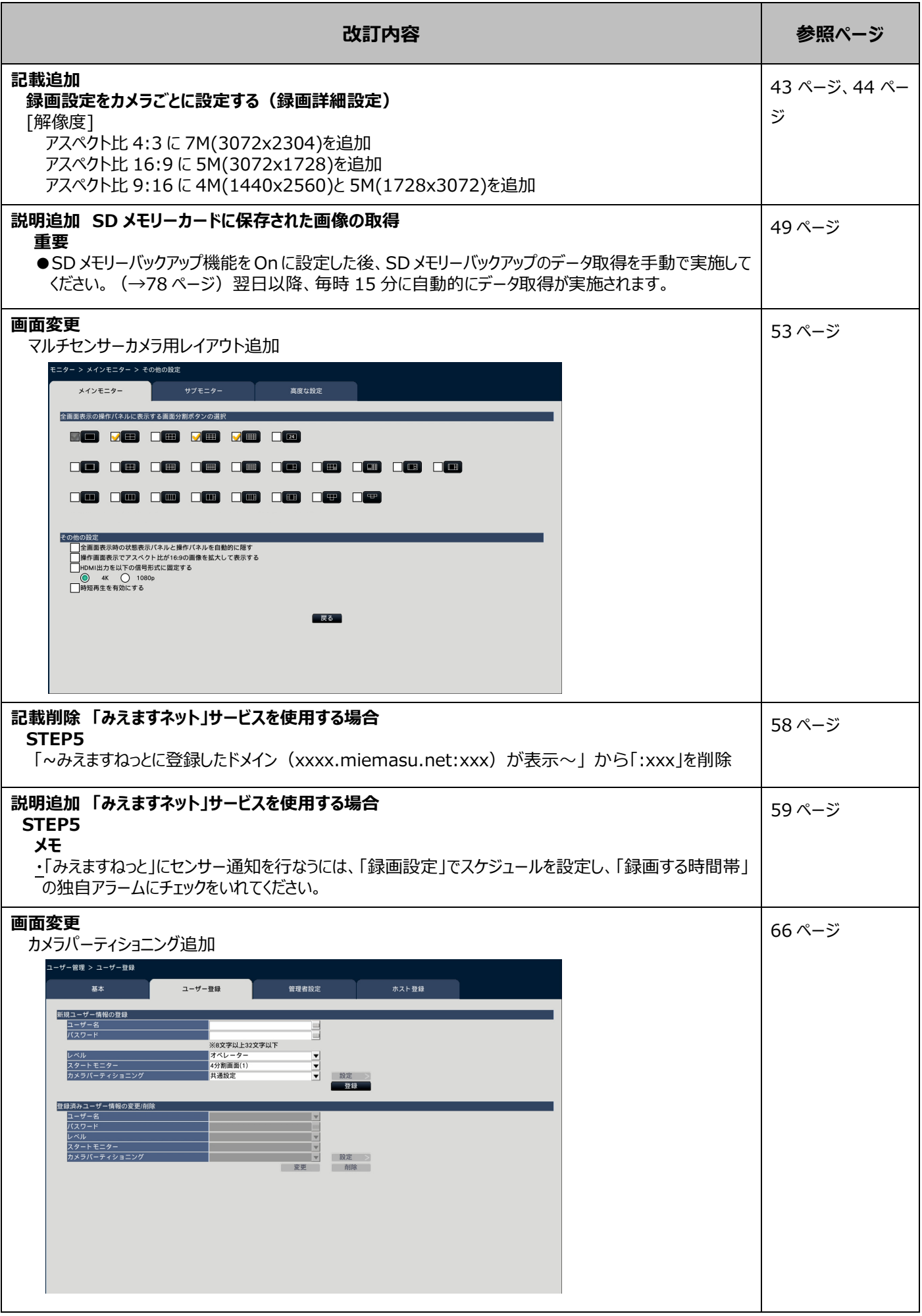

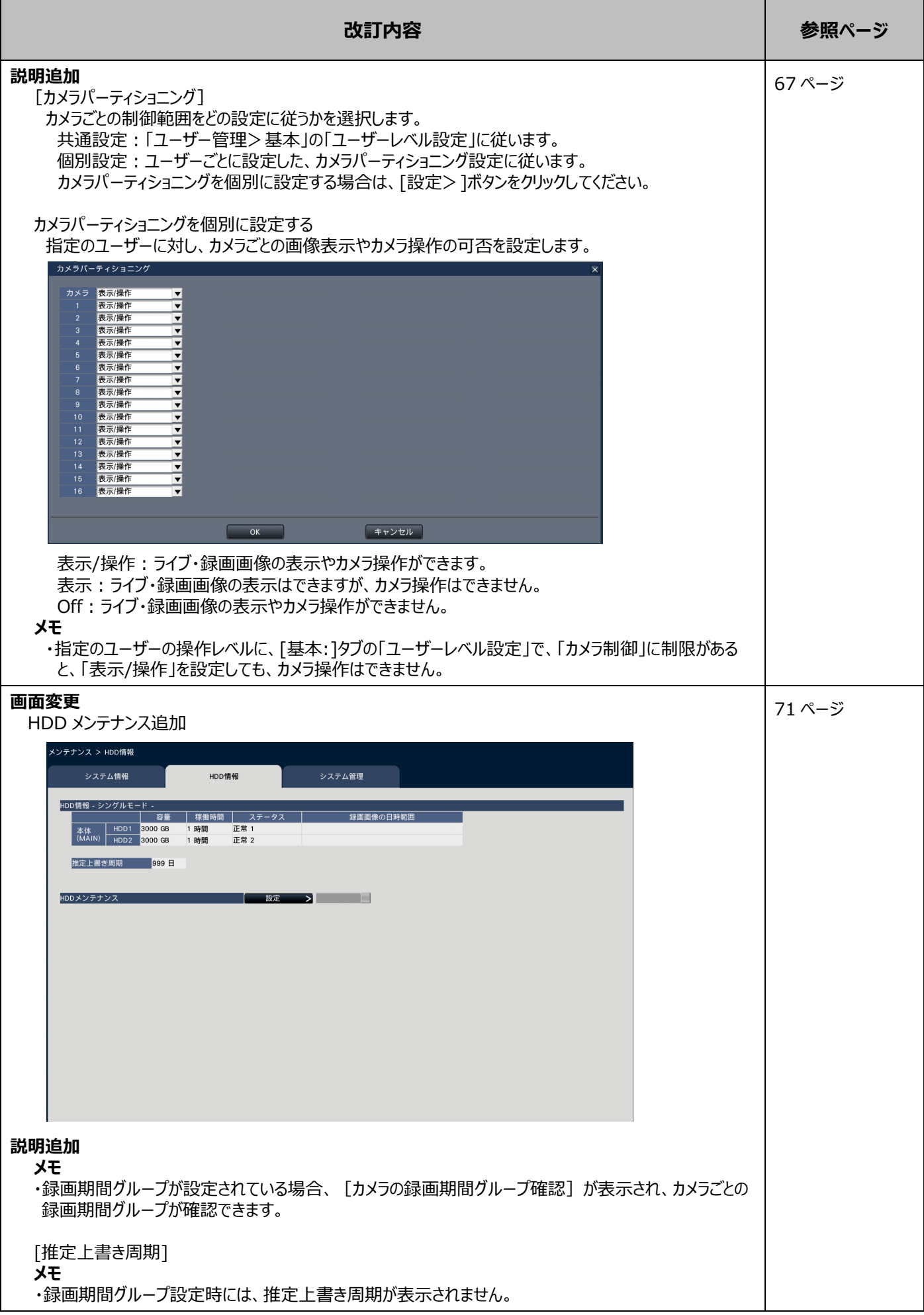

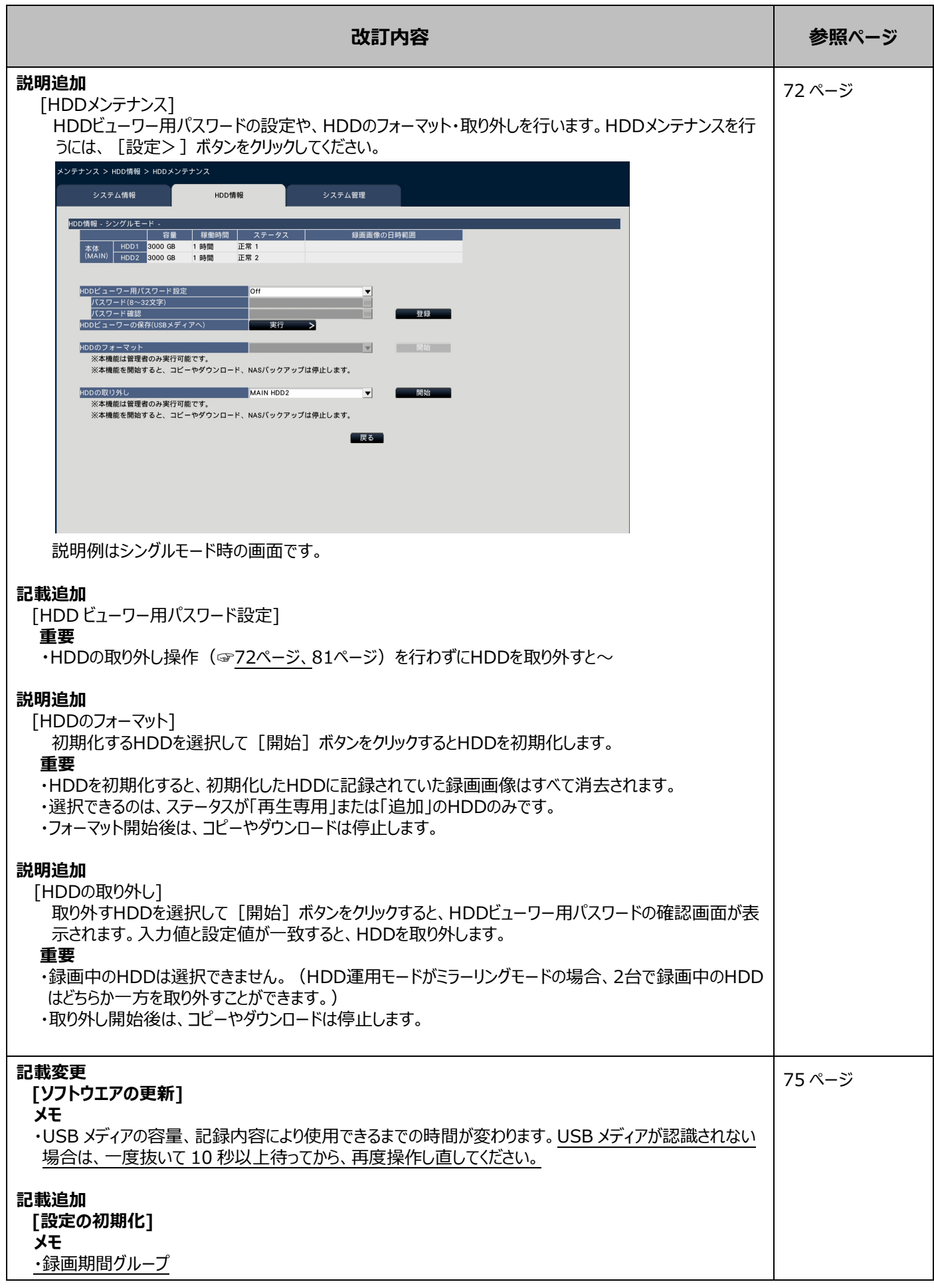

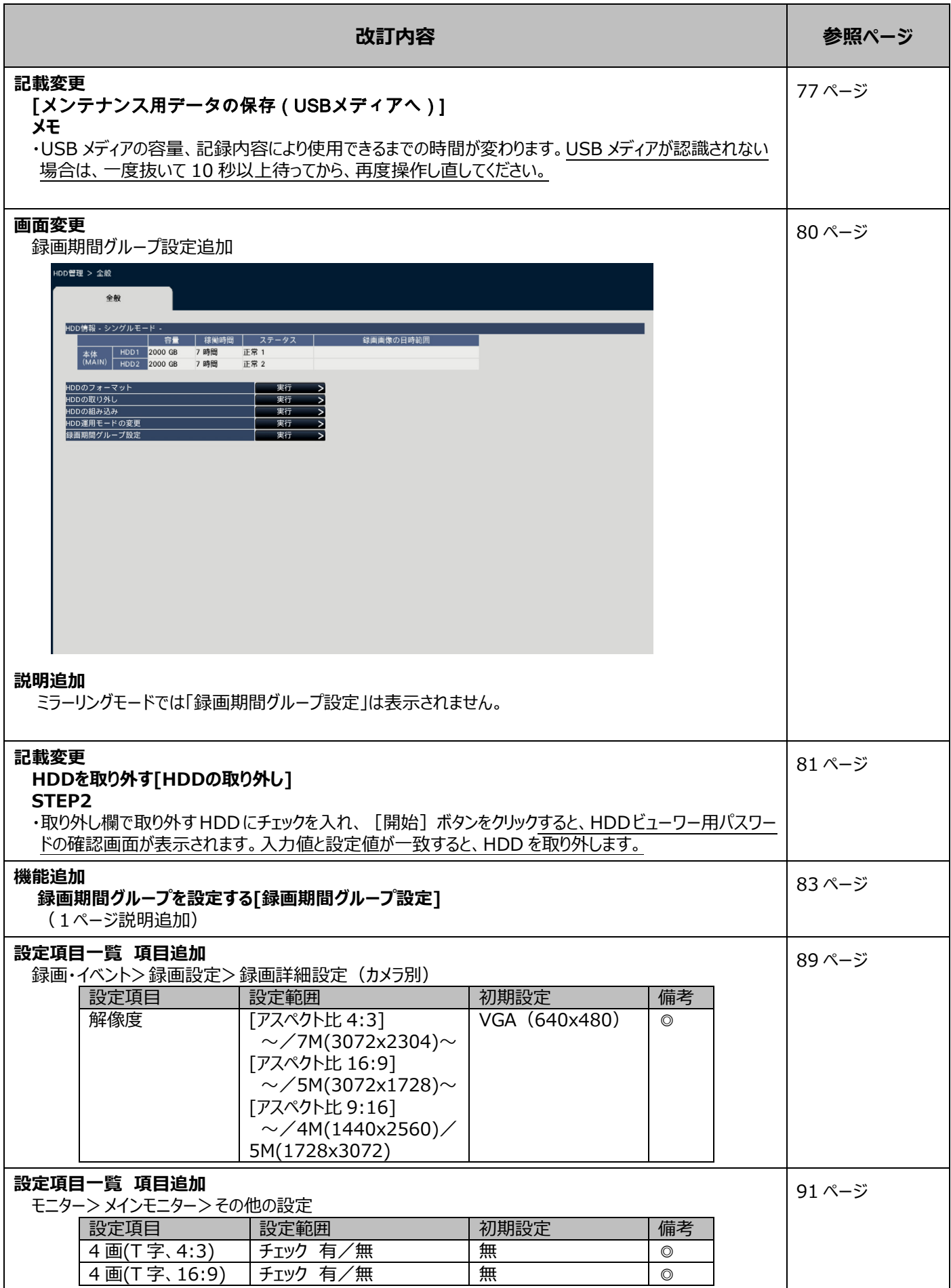

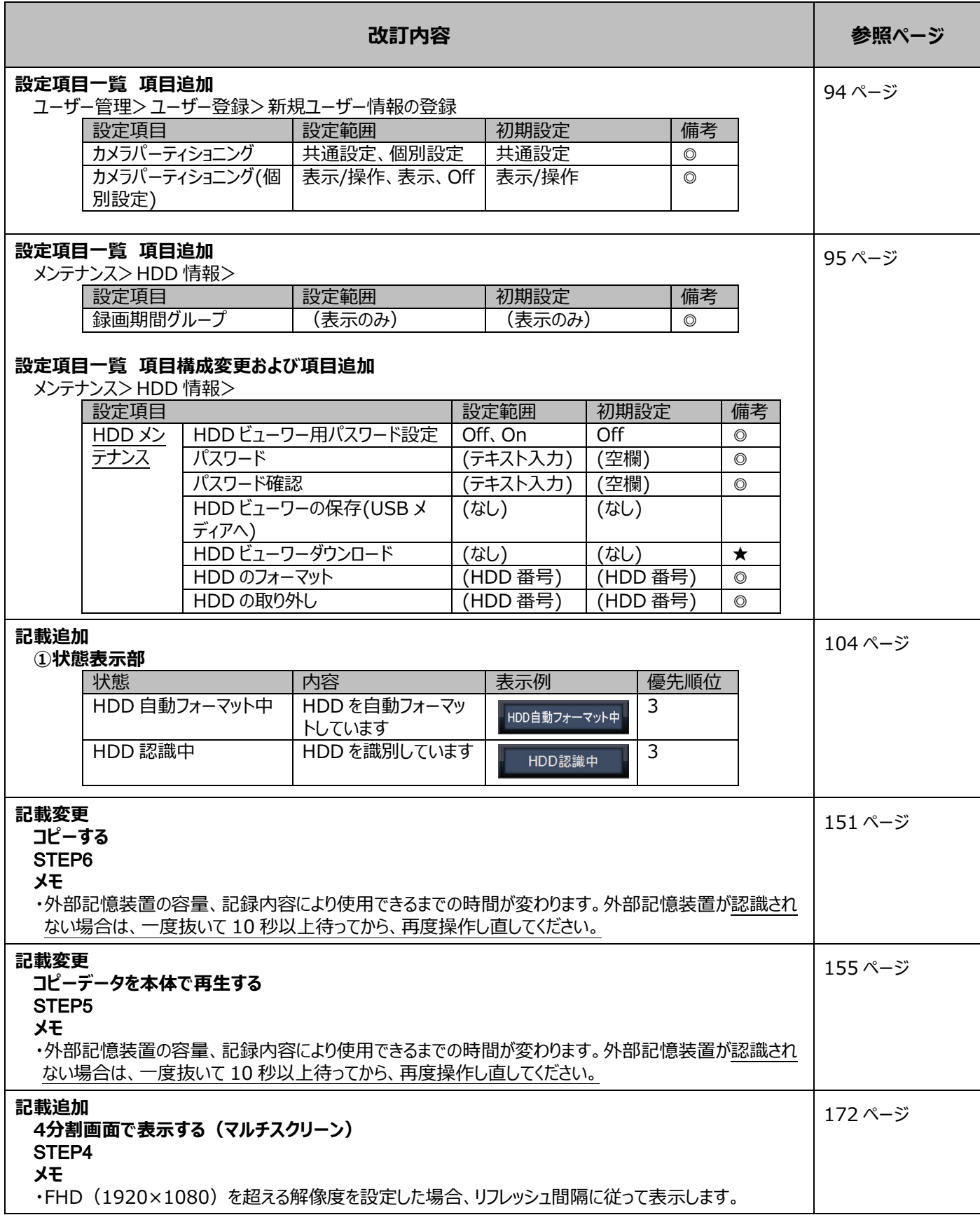

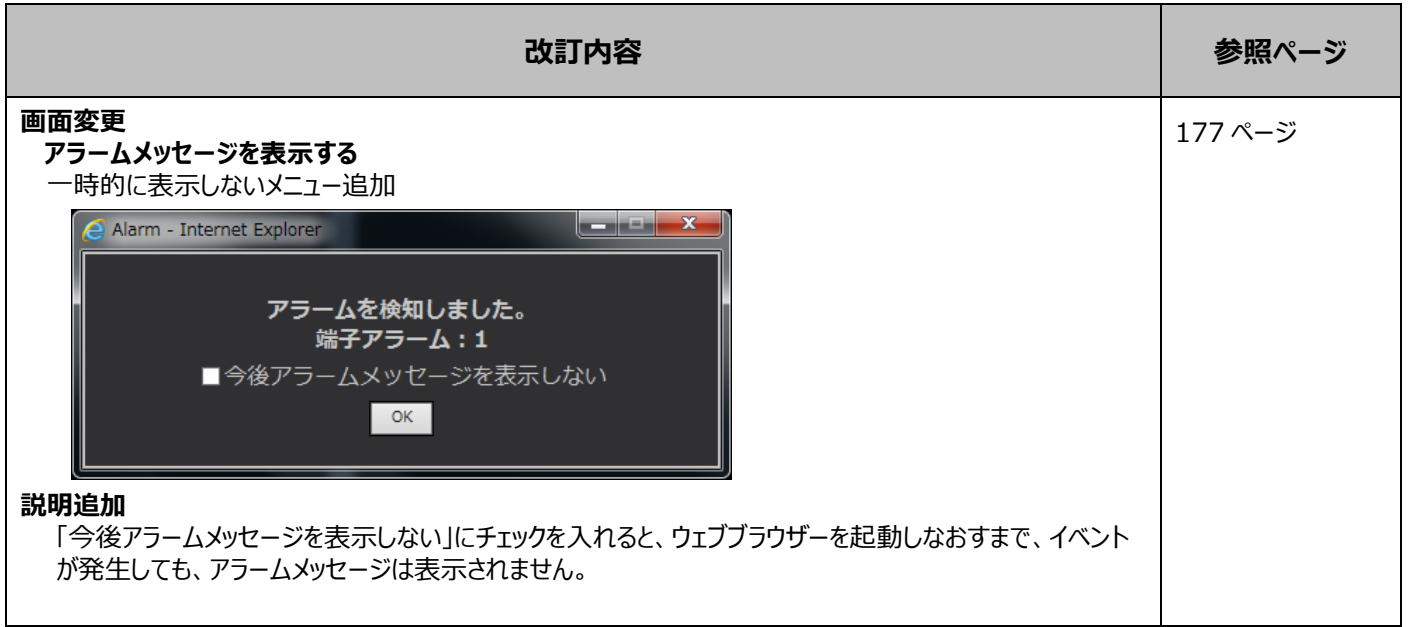

## WJ-NX200\*1 取扱説明書 操作・設定編 改訂内容(ソフトウェア V2.20)

\*1:WJ-NX200/05、WJ-NX200/2、WJ-NX200/4、WJ-NX200/6、WJ-NX200V1、WJ-NX200V2 取説品番:PGQP2451WA/C1

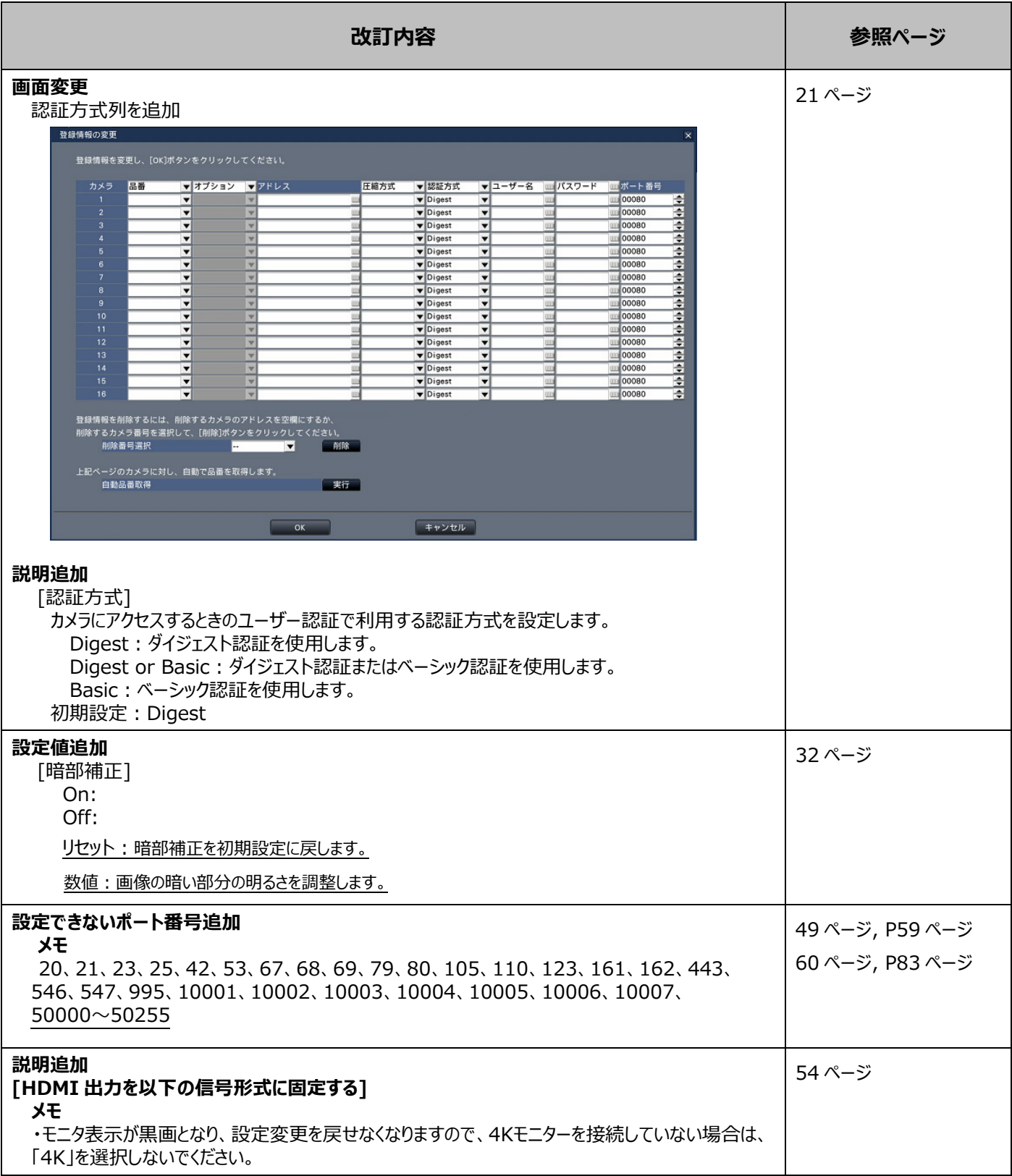

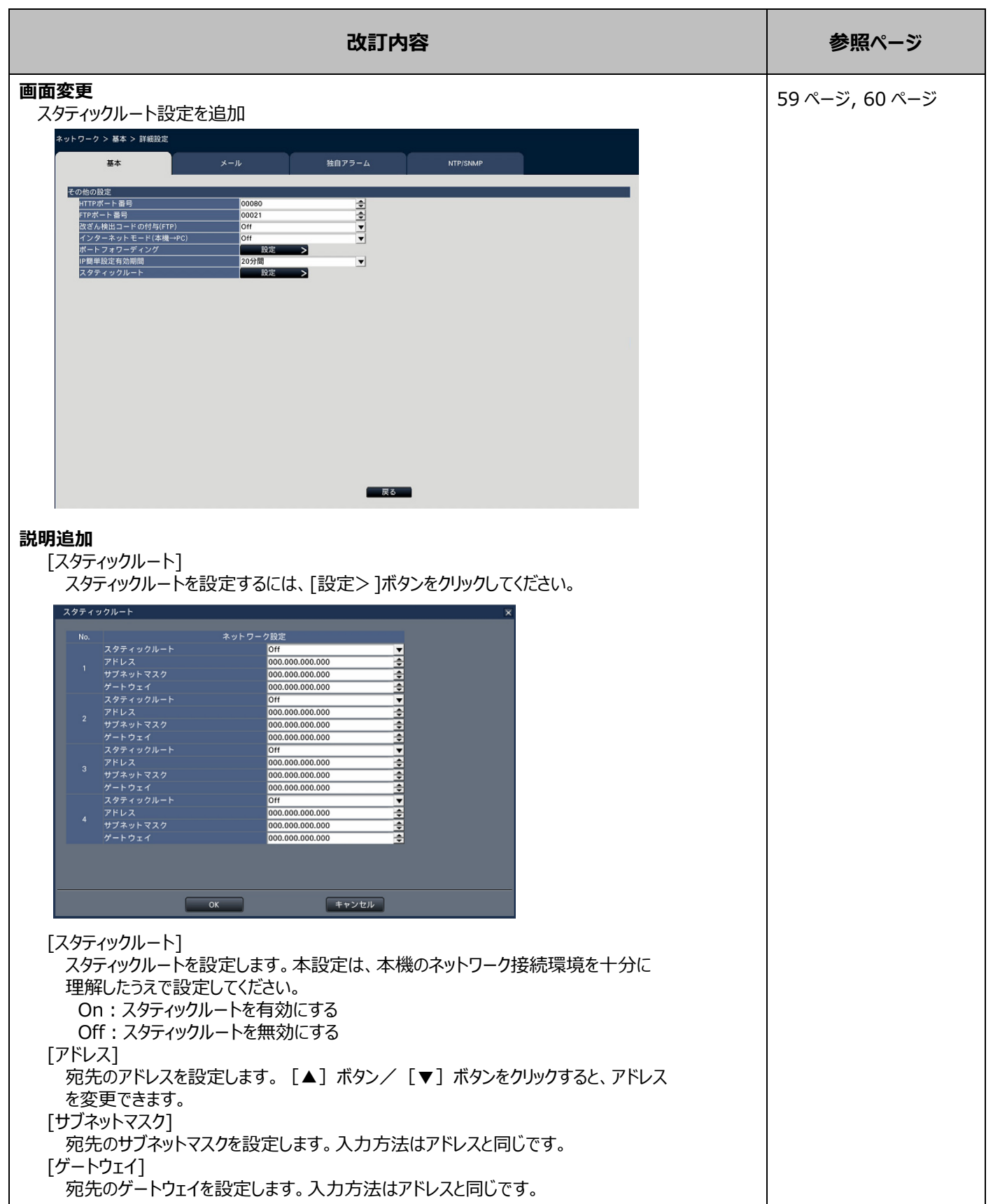

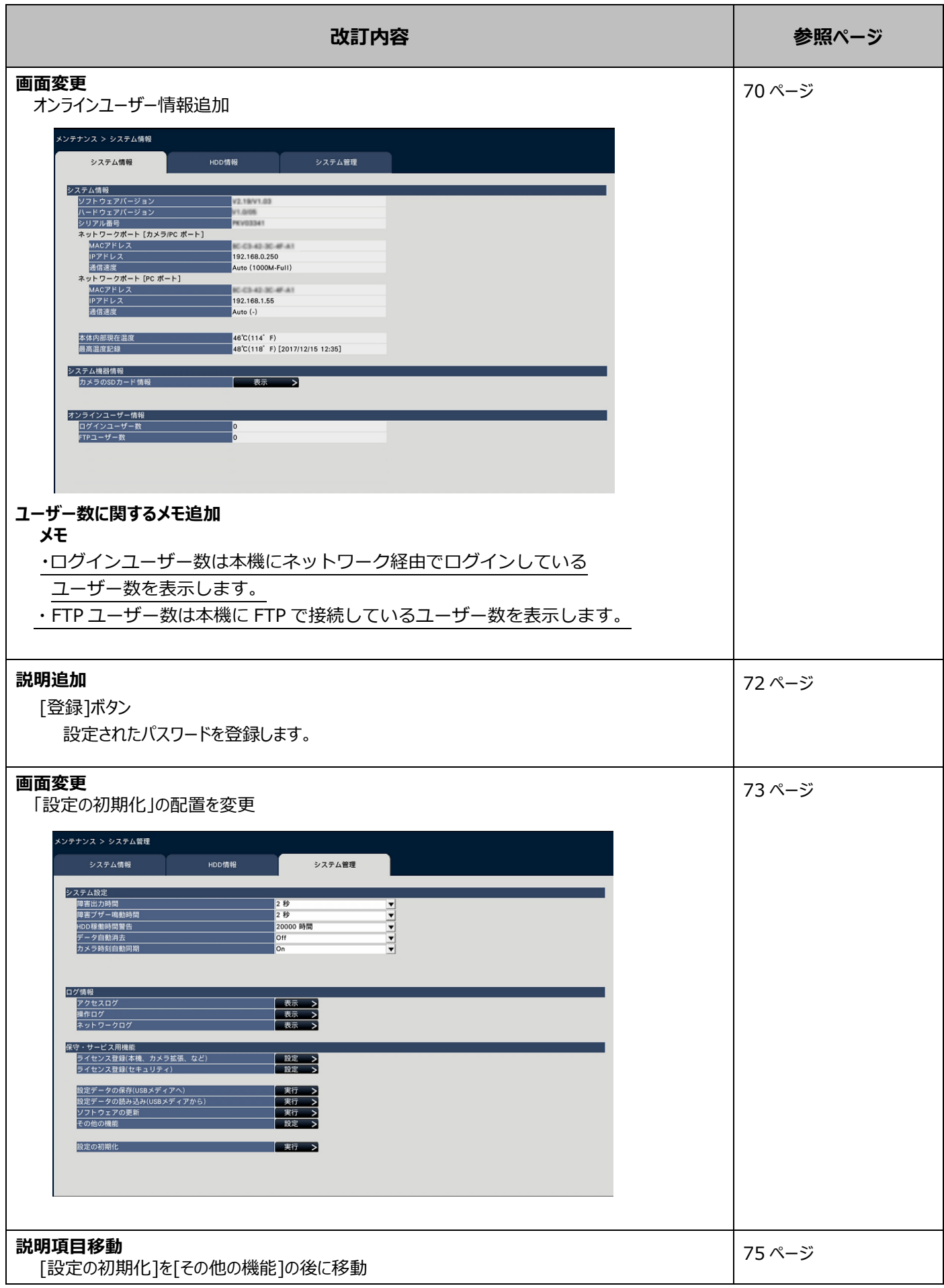

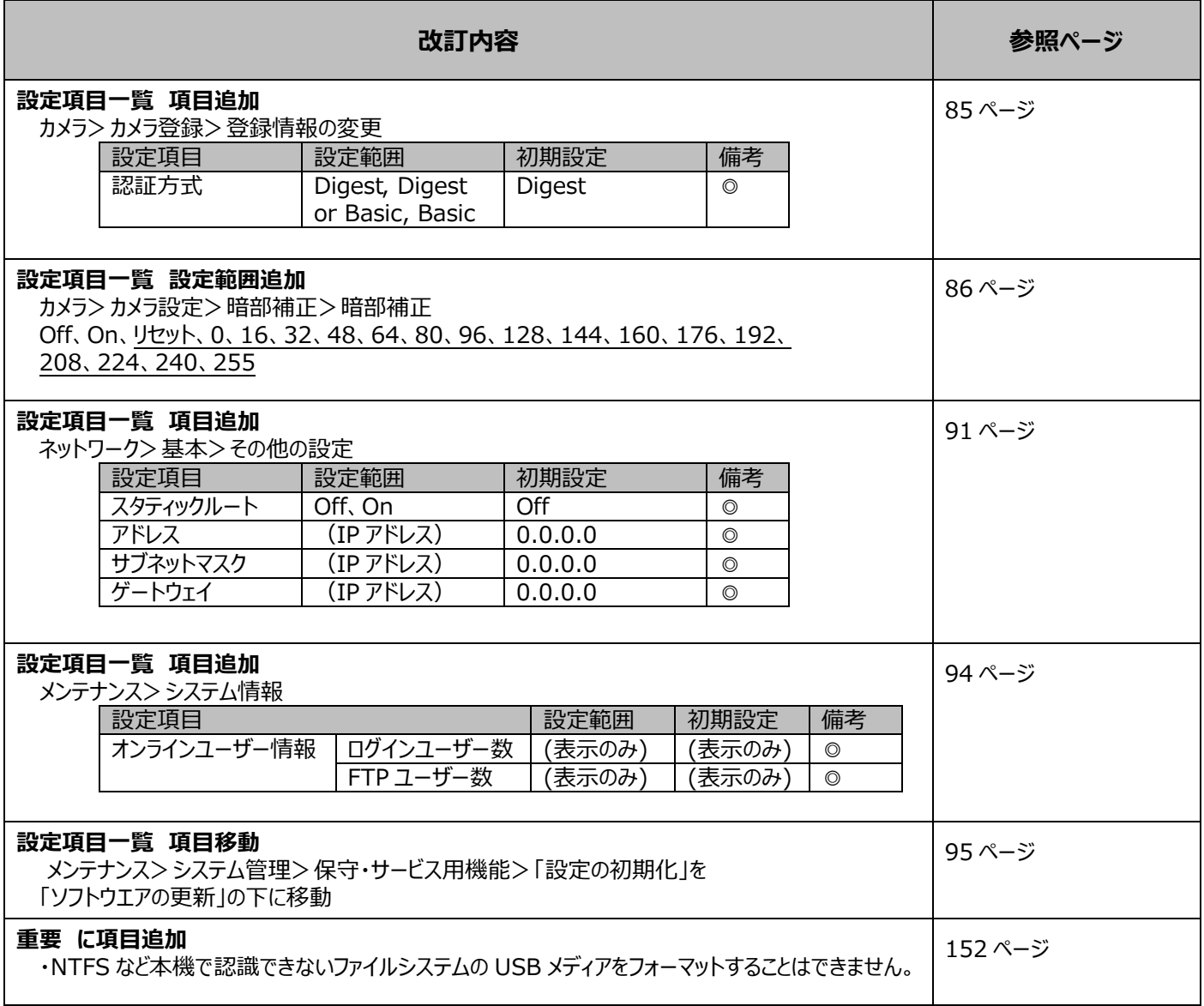